Hawking Router [Firmware](http://afiles.westpecos.com/document.php?q=Hawking Router Firmware) >[>>>CLICK](http://afiles.westpecos.com/document.php?q=Hawking Router Firmware) HERE<<<

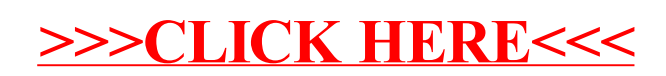